# Package 'lakemorpho'

September 23, 2021

Type Package

Title Lake Morphometry Metrics

Version 1.2.0

URL <https://github.com/jhollist/lakemorpho/>

BugReports <https://github.com/jhollist/lakemorpho/issues/>

Maintainer Jeffrey W. Hollister <hollister.jeff@epa.gov>

License CC0

Encoding UTF-8

Description Lake morphometry metrics are used by limnologists to understand, among other things, the ecological processes in a lake. Traditionally, these metrics are calculated by hand, with planimeters, and increasingly with commercial GIS products. All of these methods work; however, they are either outdated, difficult to reproduce, or require expensive licenses to use. The 'lakemorpho' package provides the tools to calculate a typical suite of these metrics from an input elevation model and lake polygon. The metrics currently supported are: fetch, major axis, minor axis, major/minor axis ratio, maximum length, maximum width, mean width, maximum depth, mean depth, shoreline development, shoreline length, surface area, and volume.

**Depends** R  $(>= 3.5.0)$ 

Imports methods, stats, grDevices, rgdal, raster, rgeos, sp, geosphere, cluster

RoxygenNote 7.1.1

NeedsCompilation no

Author Jeffrey W. Hollister [aut, cre] (<<https://orcid.org/0000-0002-9254-9740>>), Jemma Stachelek [aut] (<<https://orcid.org/0000-0002-5924-2464>>)

Repository CRAN

Date/Publication 2021-09-23 17:20:02 UTC

# <span id="page-1-0"></span>R topics documented:

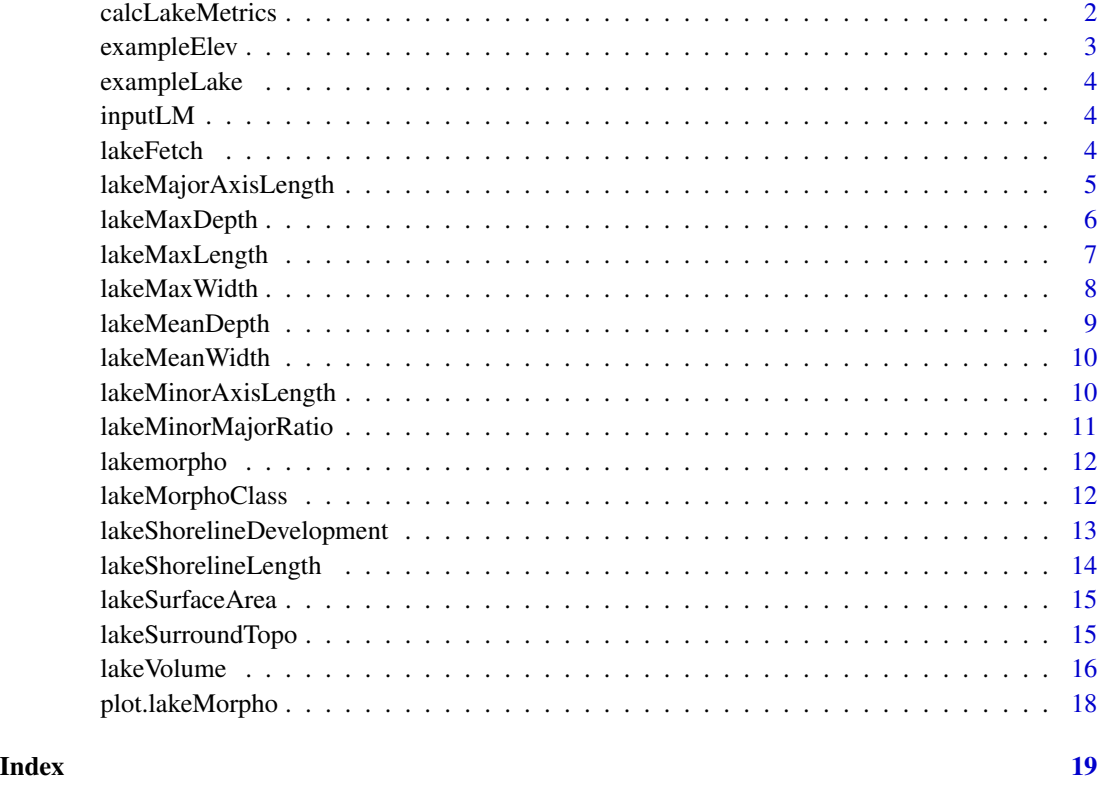

calcLakeMetrics *Calculate all Lake Morphometry Metrics*

# Description

This function is a wrapper function for all of the metrics. It calculates each metric for an input lakeMorphoClass. This returns a list of all metrics

# Usage

```
calcLakeMetrics(
  inLakeMorpho,
  bearing,
  pointDens,
  slope_quant = 0.5,
  correctFactor = 1,
  zmax = NULL\mathcal{E}
```
# <span id="page-2-0"></span>exampleElev 3

#### **Arguments**

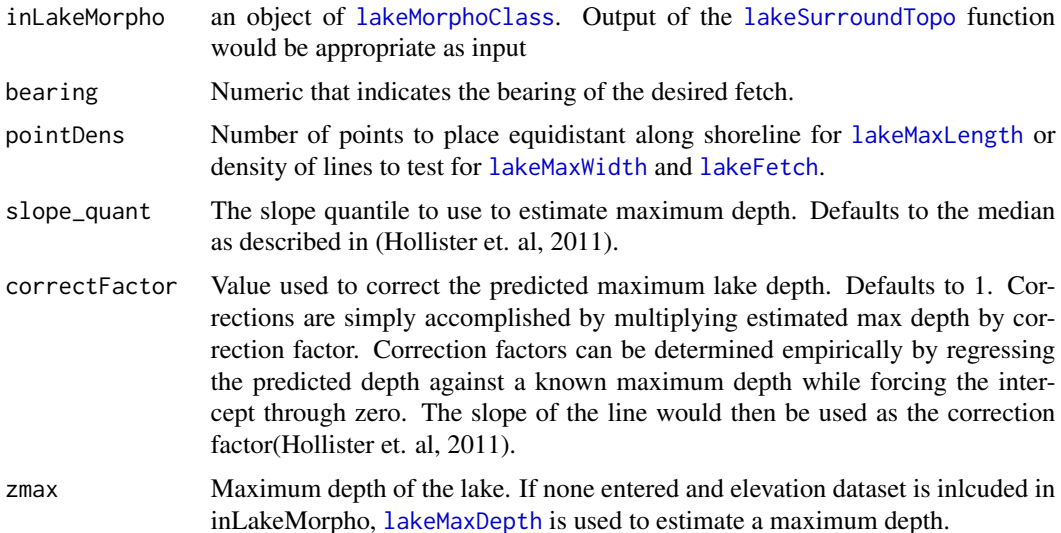

# Value

Returns a list with all lake metrics calculated for a given input lakemorpho object

## References

Florida LAKEWATCH (2001). A Beginner's guide to water management - Lake Morphometry (2nd ed.). Gainesville: Florida LAKEWATCH, Department of Fisheries and Aquatic Sciences. [Link](http://edis.ifas.ufl.edu/pdffiles/FA/FA08100.pdf)

Hollister, J. W., W.B. Milstead (2010). Using GIS to Estimate Lake Volume from Limited Data. Lake and Reservoir Management. 26(3)194-199. doi: [10.1080/07438141.2010.504321](https://doi.org/10.1080/07438141.2010.504321)

Hollister, J. W., W.B. Milstead, M.A. Urrutia (2011). Predicting Maximum Lake Depth from Surrounding Topography. PLoS ONE 6(9). doi: [10.1371/journal.pone.0025764](https://doi.org/10.1371/journal.pone.0025764)

# Examples

data(lakes) calcLakeMetrics(inputLM, bearing = 45, pointDens = 250)

exampleElev *Elevation Data for* lakemorpho *examples*

#### Description

This example data is a RasterLayer of a small subset of the National Elevation Dataset named exampleElev.

# Format

RasterLayer of 1094 x 1419 and 30 meter resolution

exampleLake *Lake Data for* lakemorpho *examples*

#### Description

This example data is a SpatialPolygonsDataframe of lakes named exampleLakes. These lakes are originally from the [NHDPlus V2](https://nhdplus.com/NHDPlus/) dataset.

# Format

SpatialPolygonDataframe with 115 lakes, each with 13 variables

inputLM *lakemorpho class data for* lakemorpho *examples*

# Description

This example lakemorpho class was generated using lakeSurroundTopo with the included exampleElev and exampleLake data.

#### Format

lakemorpho class

<span id="page-3-1"></span>lakeFetch *Function to calculate fetch along an input bearing*

#### Description

The function calculates the maximum in lake distance of a line along an input bearing.

#### Usage

```
lakeFetch(inLakeMorpho, bearing, addLine = TRUE)
```
#### Arguments

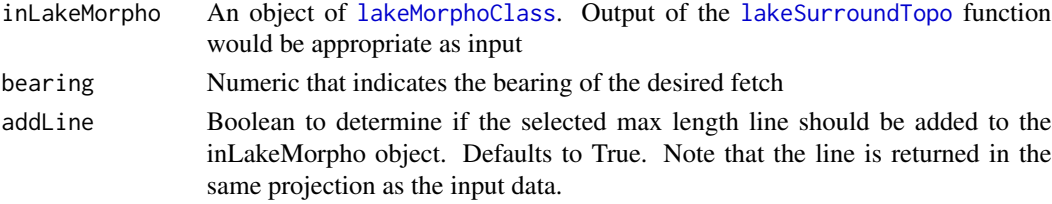

<span id="page-3-0"></span>

# <span id="page-4-0"></span>Value

Returns a numeric value indicating the length of the longest line in the lake along the input bearing. Units are the same as the input data.

# References

Florida LAKEWATCH (2001). A Beginner's guide to water management - Lake Morphometry (2nd ed.). Gainesville: Florida LAKEWATCH, Department of Fisheries and Aquatic Sciences. [Link](http://edis.ifas.ufl.edu/pdffiles/FA/FA08100.pdf)

# Examples

data(lakes) lakeFetch(inputLM,45)

lakeMajorAxisLength *Calculate the length of the major axis for lake*

# Description

Major axis length is defined as the maximum length spanning the convex hull of a lake.

#### Usage

```
lakeMajorAxisLength(inLakeMorpho, addLine = TRUE)
```
#### Arguments

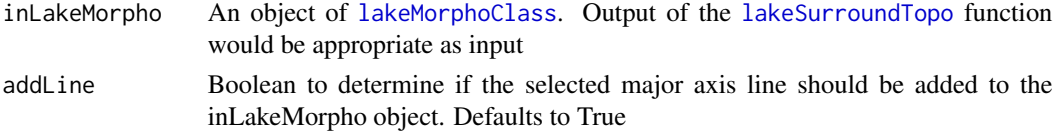

#### Value

This returns a numeric value indicating the length of the major axis in the lake. Units are the same as the input data.

# References

#### [Wikipedia](https://en.wikipedia.org/wiki/Semi-major_and_semi-minor_axes)

Kirillin, G., Engelhardt, C., Golosov, S. and Hintze, T., 2009. Basin-scale internal waves in the bottom boundary layer of ice-covered Lake Mueggelsee, Germany. Aquatic ecology, 43(3), pp.641- 651.

# Examples

data(lakes) lakeMajorAxisLength(inputLM)

<span id="page-5-1"></span><span id="page-5-0"></span>

This function uses slope and distance to estimate max depth. This is based on the assumption that the slope of the surrounding topography is similar to the bathymetry of the lake (Hollister et. al 2011).

#### Usage

```
lakeMaxDepth(inLakeMorpho, slope_quant = 0.5, correctFactor = 1)
```
# Arguments

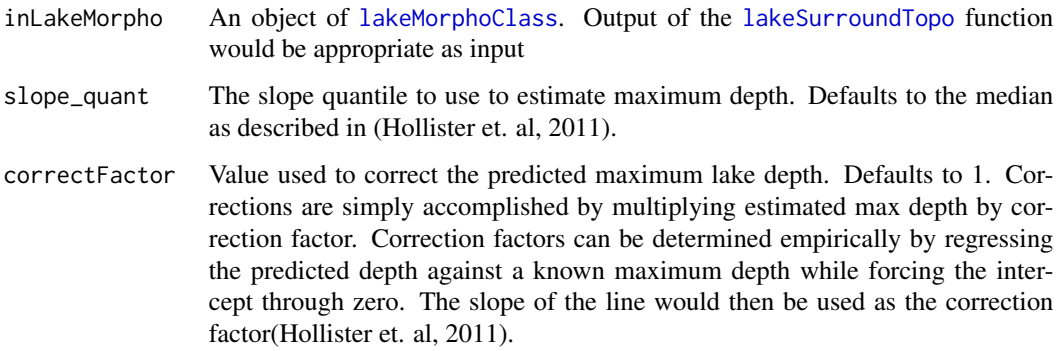

# Value

Returns a numeric value of the predicted maximum depth

#### References

Hollister, J. W., W.B. Milstead, M.A. Urrutia (2011). Predicting Maximum Lake Depth from Surrounding Topography. PLoS ONE 6(9). doi: [10.1371/journal.pone.0025764](https://doi.org/10.1371/journal.pone.0025764)

Florida LAKEWATCH (2001). A Beginner's guide to water management - Lake Morphometry (2nd ed.). Gainesville: Florida LAKEWATCH, Department of Fisheries and Aquatic Sciences. [Link](http://edis.ifas.ufl.edu/pdffiles/FA/FA08100.pdf)

# Examples

data(lakes) lakeMaxDepth(inputLM)

<span id="page-6-1"></span><span id="page-6-0"></span>

Maximum lake length is defined as the longest open water distance of a lake. This function determines the maximum lake length of lake by comparing the lengths of a user defined number of lines. The user specifies a number of points to distribute along the lake shoreline and the point to point line lengths are checked for multiple intersections (i.e. line not just open water),starting with the longest line first. Function is currently very sensitive to pointDens and slows down considerably for larger values. Small values of point dens are acceptable for lakes withtout complex shorelines. Care needs to be taken in selecting an approriate pointDens and multiple values should be checked to ensure stability in the estimates.

#### Usage

lakeMaxLength(inLakeMorpho, pointDens, addLine = TRUE)

#### Arguments

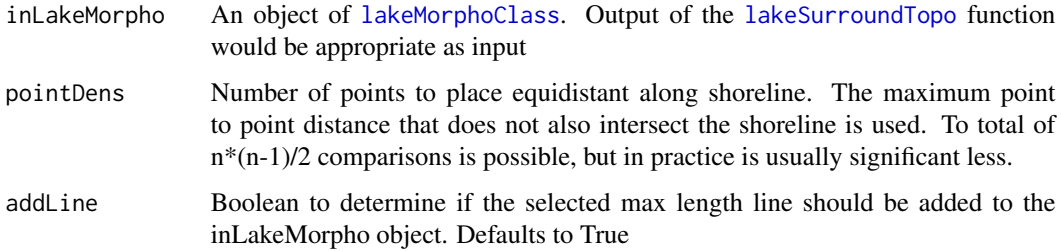

#### Value

This returns a numeric value indicating the length of the longest line possible in the lake. Units are the same as the input data.

## References

Florida LAKEWATCH (2001). A Beginner's guide to water management - Lake Morphometry (2nd ed.). Gainesville: Florida LAKEWATCH, Department of Fisheries and Aquatic Sciences. [Link](http://edis.ifas.ufl.edu/pdffiles/FA/FA08100.pdf)

# Examples

```
data(lakes)
lakeMaxLength(inputLM,50)
```
Maximum lake width is defined as the maximum in lake distance that is perpendicular to the maximum lake length. As no definition specifies whether or not the maximum lake width should intersect the line of maximum legnth, this function assumes that it does not, but may be forced to find the maximum width line the is perpendicular to and intersects with the maximum lake length line. This function calculates the equation of the perpendicular line and repeats that line pointDensnumber of times and returns the longest of those lines.

#### Usage

```
lakeMaxWidth(inLakeMorpho, pointDens, intersect = FALSE, addLine = TRUE)
```
#### Arguments

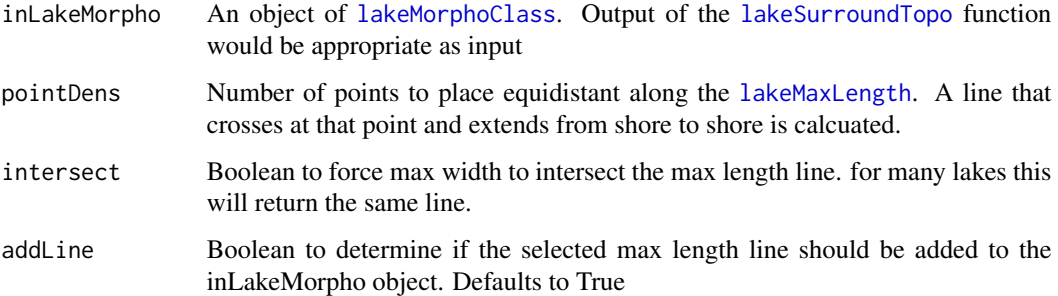

# Value

Returns a numeric value indicating the length of the longest line perpndicular to the maximum length line.

# References

Florida LAKEWATCH (2001). A Beginner's guide to water management - Lake Morphometry (2nd ed.). Gainesville: Florida LAKEWATCH, Department of Fisheries and Aquatic Sciences. [Link](http://edis.ifas.ufl.edu/pdffiles/FA/FA08100.pdf)

# Examples

```
data(lakes)
lakeMaxWidth(inputLM,50)
```
<span id="page-8-0"></span>

Calculates average depth of lake as a mean of lake volume divided by lake surface area

# Usage

```
lakeMeanDepth(inLakeMorpho, zmax = NULL, slope_quant = 0.5, correctFactor = 1)
```
# Arguments

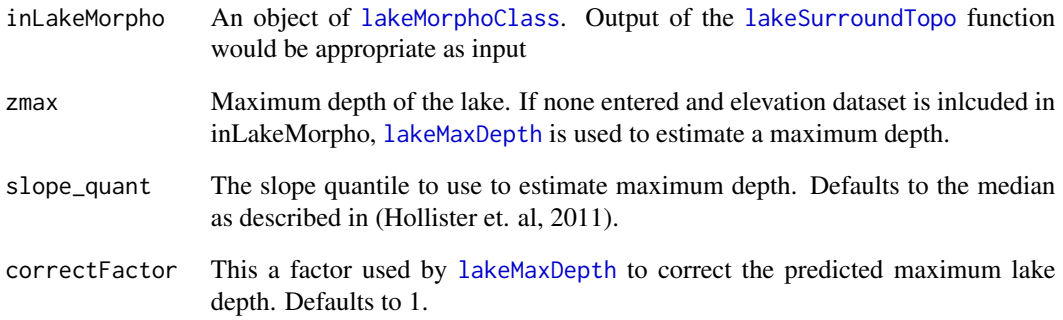

# Value

Returns a numerica value for the mean depth of the lake

# References

Florida LAKEWATCH (2001). A Beginner's guide to water management - Lake Morphometry (2nd ed.). Gainesville: Florida LAKEWATCH, Department of Fisheries and Aquatic Sciences. [Link](http://edis.ifas.ufl.edu/pdffiles/FA/FA08100.pdf)

# Examples

data(lakes) lakeMeanDepth(inputLM)

<span id="page-9-0"></span>

Mean lake width is the result of lake surface area divded by the maximum length.

# Usage

```
lakeMeanWidth(inLakeMorpho)
```
#### Arguments

inLakeMorpho An object of [lakeMorphoClass](#page-11-1). Output of the [lakeSurroundTopo](#page-14-1) function would be appropriate as input

# Value

Returns a numeric value for the mean width of the lake

#### References

Florida LAKEWATCH (2001). A Beginner's guide to water management - Lake Morphometry (2nd ed.). Gainesville: Florida LAKEWATCH, Department of Fisheries and Aquatic Sciences. [Link](http://edis.ifas.ufl.edu/pdffiles/FA/FA08100.pdf) #' @import rgeos

# Examples

```
data(lakes)
lakeMaxLength(inputLM, 50)
lakeMeanWidth(inputLM)
```
lakeMinorAxisLength *Calculate the length of the minor axis for lake*

#### Description

Minor axis length is defined as the minimum length spanning the convex hull of a lake.

#### Usage

lakeMinorAxisLength(inLakeMorpho, addLine = TRUE)

# <span id="page-10-0"></span>Arguments

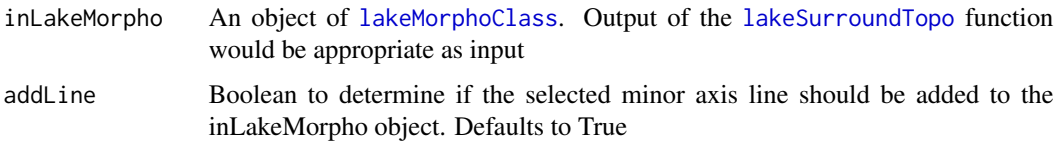

# Value

This returns a numeric value indicating the length of the minor axis in the lake. Units are the same as the input data.

#### References

[Wikipedia](https://en.wikipedia.org/wiki/Semi-major_and_semi-minor_axes)

#### Examples

data(lakes) lakeMinorAxisLength(inputLM)

lakeMinorMajorRatio *Calculate the ratio of the minor axis length to major axis length*

# Description

Major axis length is defined as the maximum length spanning the convex hull of a lake. Minor axis length is defined as the minimum length spanning the convex hull of a lake.

#### Usage

```
lakeMinorMajorRatio(inLakeMorpho, addLine = TRUE)
```
# Arguments

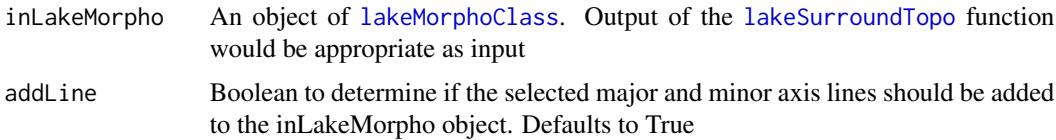

# Value

This returns a vector of numeric values indicating the length of the major and minor axes of the lake. Units are the same as the input data.

#### References

#### [Link](https://en.wikipedia.org/wiki/Semi-major_and_semi-minor_axes)

#### Examples

data(lakes) lakeMinorMajorRatio(inputLM)

lakemorpho *Lake Morphometry in R*

# **Description**

Lakemorpho provides a number of functions to calculate a standard suite of lake morphometry metrics. Most of the metrics are measurements of the shape of the lake. Metrics that rely on depth have traditionally been calculated with bathymetry data. In the absence of bathymetry data it is possible to estimate maximum depth from surrounding topography. Lakemorpho uses this approach to also estimate maximum depth, mean depth, and volume.

#### Details

This development version of this package is available at https://github.com/USEPA/lakemorpho/

#### References

Florida LAKEWATCH (2001). A Beginner's guide to water management - Lake Morphometry (2nd ed.). Gainesville: Florida LAKEWATCH, Department of Fisheries and Aquatic Sciences. [Link](http://edis.ifas.ufl.edu/pdffiles/FA/FA08100.pdf)

Hollister, J. W., W.B. Milstead (2010). Using GIS to Estimate Lake Volume from Limited Data. Lake and Reservoir Management. 26(3)194-199. doi: [10.1080/07438141.2010.504321](https://doi.org/10.1080/07438141.2010.504321)

Hollister, J. W., W.B. Milstead, M.A. Urrutia (2011). Predicting Maximum Lake Depth from Surrounding Topography. PLoS ONE 6(9). doi: [10.1371/journal.pone.0025764](https://doi.org/10.1371/journal.pone.0025764)

<span id="page-11-1"></span>lakeMorphoClass *Function to create a lakeMorpho class - this is input to all other methods*

#### Description

This is a helper function that creates a lakeMorpho class object

<span id="page-11-0"></span>

# <span id="page-12-0"></span>Usage

```
lakeMorphoClass(
  inLake,
  inElev = NULL,
  inCatch = NULL,
  inLakeDist = NULL,
  lakeOnEdge = F
)
```
# Arguments

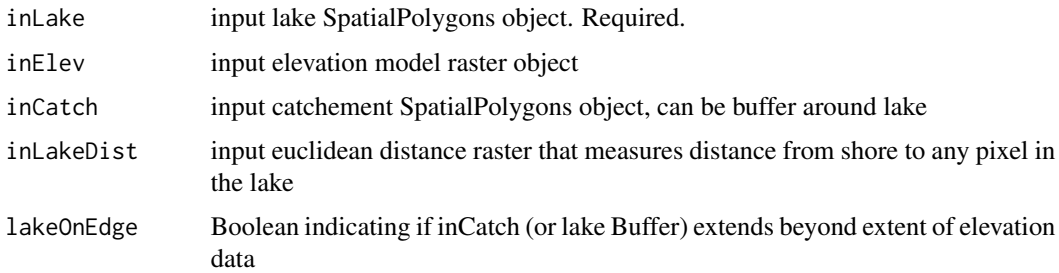

# Value

Returns an object of class 'lakeMorpho'

# See Also

lakeSurroundTopo

lakeShorelineDevelopment

*Function to calculate shoreline development*

# Description

Shoreline development is a measure of the complexity of the lake shoreline. It is simply the ratio of the shoreline length (i.e. perimeter) to the perimeter of an equally sized circle.

# Usage

lakeShorelineDevelopment(inLakeMorpho)

#### Arguments

inLakeMorpho An object of [lakeMorphoClass](#page-11-1). Output of the [lakeSurroundTopo](#page-14-1) function would be appropriate as input

# <span id="page-13-0"></span>Value

Returns a numeric value for the shoreline development of the lake

# References

Florida LAKEWATCH (2001). A Beginner's guide to water management - Lake Morphometry (2nd ed.). Gainesville: Florida LAKEWATCH, Department of Fisheries and Aquatic Sciences. [Link](http://edis.ifas.ufl.edu/pdffiles/FA/FA08100.pdf)

# Examples

data(lakes) lakeShorelineDevelopment(inputLM)

lakeShorelineLength *Function to calculate shoreline length*

# Description

This function returns the length of the shoreline of the lake and is simply the perimeter of the input lake polyogn.

#### Usage

lakeShorelineLength(inLakeMorpho)

#### Arguments

inLakeMorpho An object of [lakeMorphoClass](#page-11-1). Output of the [lakeSurroundTopo](#page-14-1) function would be appropriate as input

#### Value

Returns a numeric value for the length of the lake shoreline

#### References

Florida LAKEWATCH (2001). A Beginner's guide to water management - Lake Morphometry (2nd ed.). Gainesville: Florida LAKEWATCH, Department of Fisheries and Aquatic Sciences. [Link](http://edis.ifas.ufl.edu/pdffiles/FA/FA08100.pdf)

#### Examples

data(lakes) lakeShorelineLength(inputLM)

<span id="page-14-0"></span>This function simply retruns the area of the lake SpatialPolygons that is part of the [lakeMorphoClass](#page-11-1) class.

#### Usage

lakeSurfaceArea(inLakeMorpho)

#### Arguments

inLakeMorpho an object of [lakeMorphoClass](#page-11-1). Output of the [lakeSurroundTopo](#page-14-1) function would be appropriate as input

# Value

Returns a numeric value for the total surface area of the lake

# References

Florida LAKEWATCH (2001). A Beginner's guide to water management - Lake Morphometry (2nd ed.). Gainesville: Florida LAKEWATCH, Department of Fisheries and Aquatic Sciences. [Link](http://edis.ifas.ufl.edu/pdffiles/FA/FA08100.pdf)

# Examples

data(lakes) lakeSurfaceArea(inputLM)

<span id="page-14-1"></span>lakeSurroundTopo *Calculate surrounding topography for lake*

#### Description

This function combines all input datasets into a [lakeMorphoClass](#page-11-1). As a part of this combination, the surrounding topography is also determined. If no input catchments are used, it is assumed that a buffer equal to the maximum in lake distance is used. If an input catchement is used, then the surrounding topography is the land area represented by the catchements that intersect the lake. This function (and all of lakemorpho) expect clean polygons. No internal checking (e.g. for proper encoding of holes, etc.) is done.

# Usage

```
lakeSurroundTopo(
  inLake,
  inElev = NULL,
  inCatch = NULL,
  reso = ifelse(!is.null(inElev), res(inElev)[1], 10)
)
```
# Arguments

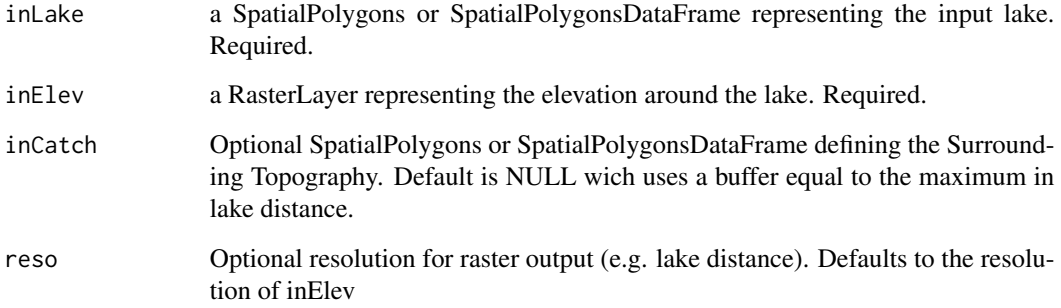

# Value

Returns an object of class 'lakemorpho' that includes the surrounding topography of the lake.

# Examples

```
data(lakes)
inputLM<-lakeSurroundTopo(exampleLake,exampleElev)
inputLM
```
lakeVolume *Calculates Lake Volume in R*

# Description

This function returns lake volume for the input lake. The volume is calculated using maximum lake depth and maximum distance ratio to transform all pixels and thus, distances, to an estimated depth. These depths are multiplied by the area of the pixel and summed.

<span id="page-15-0"></span>

<span id="page-16-0"></span>lake Volume **17** 

# Usage

```
lakeVolume(
  inLakeMorpho,
  zmax = NULL,slope_quant = 0.5,
  correctFactor = 1,
  addBathy = FALSE
\mathcal{L}
```
# Arguments

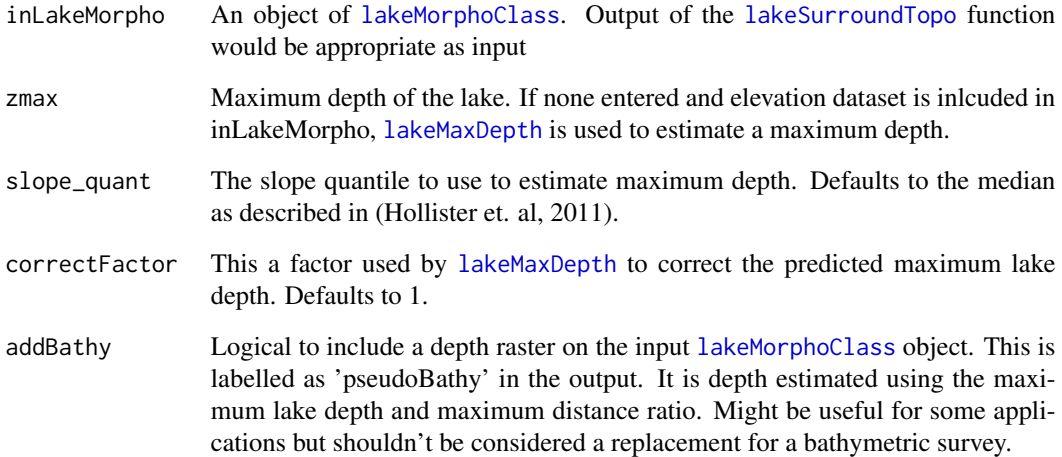

# Value

Returns a numeric value for the total volume of the lake

# References

Hollister, J. W., W.B. Milstead (2010). Using GIS to Estimate Lake Volume from Limited Data. Lake and Reservoir Management. 26(3)194-199. doi: [10.1080/07438141.2010.504321](https://doi.org/10.1080/07438141.2010.504321)

Florida LAKEWATCH (2001). A Beginner's guide to water management - Lake Morphometry (2nd ed.). Gainesville: Florida LAKEWATCH, Department of Fisheries and Aquatic Sciences. [Link](http://edis.ifas.ufl.edu/pdffiles/FA/FA08100.pdf)

# Examples

```
data(lakes)
lakeVolume(inputLM, addBathy = TRUE)
```
<span id="page-17-0"></span>

Plots the lakeMorpho class object showing the lake, surrounding topography, and in-lake distance

# Usage

```
## S3 method for class 'lakeMorpho'
plot(x, dist = FALSE, length = TRUE, width = TRUE, fetch = FALSE, ...)
```
# Arguments

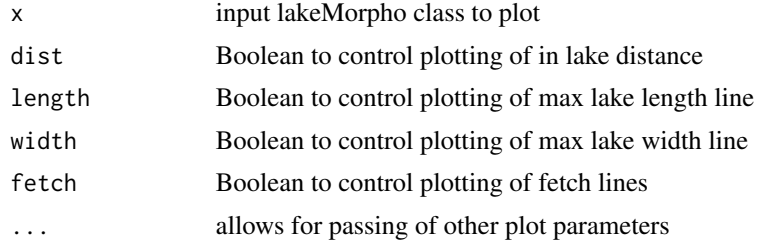

# Examples

data(lakes) plot(inputLM)

# <span id="page-18-0"></span>Index

∗ datasets exampleElev, [3](#page-2-0) exampleLake, [4](#page-3-0) inputLM, [4](#page-3-0) calcLakeMetrics, [2](#page-1-0) exampleElev, [3](#page-2-0) exampleLake, [4](#page-3-0) inputLM, [4](#page-3-0) lakeFetch, *[3](#page-2-0)*, [4](#page-3-0) lakeMajorAxisLength, [5](#page-4-0) lakeMaxDepth, *[3](#page-2-0)*, [6,](#page-5-0) *[9](#page-8-0)*, *[17](#page-16-0)* lakeMaxLength, *[3](#page-2-0)*, [7,](#page-6-0) *[8](#page-7-0)* lakeMaxWidth, *[3](#page-2-0)*, [8](#page-7-0) lakeMeanDepth, [9](#page-8-0) lakeMeanWidth, [10](#page-9-0) lakeMinorAxisLength, [10](#page-9-0) lakeMinorMajorRatio, [11](#page-10-0) lakemorpho, [12](#page-11-0) lakeMorphoClass, *[3](#page-2-0)[–11](#page-10-0)*, [12,](#page-11-0) *[13–](#page-12-0)[15](#page-14-0)*, *[17](#page-16-0)* lakeShorelineDevelopment, [13](#page-12-0) lakeShorelineLength, [14](#page-13-0) lakeSurfaceArea, [15](#page-14-0) lakeSurroundTopo, *[3](#page-2-0)[–11](#page-10-0)*, *[13–](#page-12-0)[15](#page-14-0)*, [15,](#page-14-0) *[17](#page-16-0)* lakeVolume, [16](#page-15-0)

plot.lakeMorpho, [18](#page-17-0)